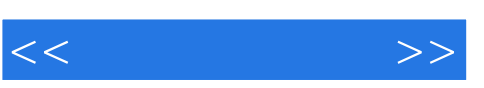

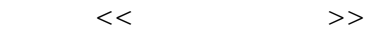

- 13 ISBN 9787503842313
- 10 ISBN 7503842318

出版时间:2005-10

页数:314

PDF

更多资源请访问:http://www.tushu007.com

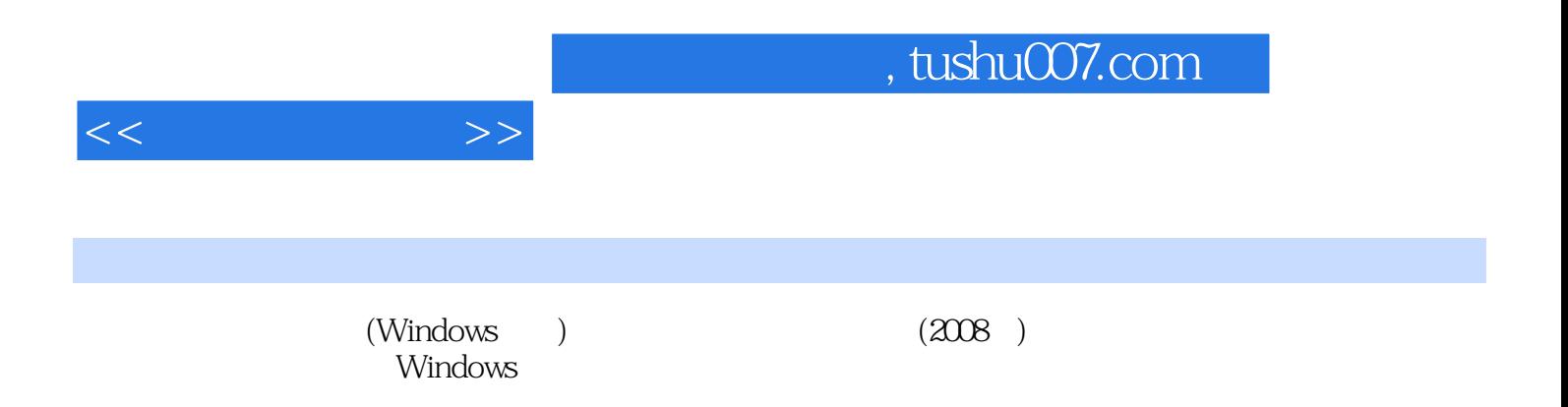

 $1.1$   $1$   $1.2$   $2$   $1.3$   $3$   $1.4$   $4$   $1.5$   $5$   $1.6$  6 1.7 7 1.8 8 1.9 9 1.10 10 1.11 11 1.12 12 1.13 13 1.14 14 1.15 15 1.16 16 1.17 17 1.18 18 1.19 19 1.20 第20题解答第二单元 文档处理的基本操作2.1 第1题解答2.2 第2题解答2.3 第3题解答2.4 第4题解答2.5 第5 ى 2.4 ياسة 2.6 قامة 2.1 ياسة 2.4 ياسة 2.10 قامة 2.10 قامة 2.10 قامة 2.10 قامة 2.10 قامة 2.12 قامة 2.12 قامة 2.<br>تاريخ 2.10 قامة 2.10 قامة 2.10 قامة 2.12 قامة 2.12 قامة 2.10 قامة 2.11 قامة 2.12 قامة 2.12 قامة 2.12 قامة 2.12 2.13 13 2.14 14 2.15 15 2.16 16 2.17 17 2.18 18  $2.19$   $19$   $2.20$   $20$   $30$   $31$   $1$   $32$   $2$   $33$   $3$ 答3.4 第4题解答3.5 第5题解答3.6 第6题解答3.7 第7题解答3.8 第8题解答3.9 第9题解答3.10 第10题解答3.11 11 312 12 313 13 314 14 315 15 316 16 317 17 3.18 18 3.19 19 3.20 20 3.19 19 4.1 1 4.2 2 4.3 3 4.4 4 4.5 5 4.6 6 4.7 7 4.8 8 4.9 9 4.10 10 4.11 11 4.12 12 4.13 13 4.14 14 4.15 15 4.16 16 4.17 17 4.18 18 4.19 19 4.20 20 的综合操作5.1 第1题解答5.2 第2题解答5.3 第3题解答5.4 第4题解答5.5 第5题解答5.6 第6题解答5.7 第7题 5.8 8 5.9 9 5.10 10 5.11 11 5.12 12 5.13 13 5.14 14 5.15 15 5.16 16 5.17 17 5.18 18 5.19 19 5.20 20 a 1 62 2 63 3 64 4 65 5 66 第6题解答6.7 第7题解答6.8 第8题解答6.9 第9题解答6.10 第1O题解答6.11 第11题解答6.12 第12题解答6.13 13 6.14 14 6.15 15 6.16 16 6.17 17 6.18 18 6.19 19 解答6.20 第20题解答第七单元 办公软件的联合应用7.1 第1题解答7.2 第2题解答7.3 第3题解答7.4 第4题解 答7.5 第5题解答7.6 第6题解答7.7 第7题解答7.8 第8题解答7.9 第9题解答7.10 第10题解答7.11 第11题解  $\begin{array}{cccccccc} 7.12 & 12 & & 7.13 & 13 & & 7.14 & 14 & & 7.15 & 15 & & 7.16 & 16 & & 7.17 & 17 & & 7.18 \\ 18 & & 7.19 & 19 & & 7.20 & 20 & & & & & & & 81 & 1 & & 82 & 2 \end{array}$ 18 7.19 19 7.20 20 19 8.1 1 8.2 2 答8.3 第3题解答8.4 第4题解答8.5 第5题解答8.6 第6题解答8.7 第7题解答8.8 第8题解答8.9 第9题解答8.10 10 8.11 11 8.12 12 8.13 13 8.14 14 8.15 15 8.16 16 8.17 17 8.18 18 8.19 19 8.20 20

 $<<$  and  $>>$ 

 $,$  tushu007.com

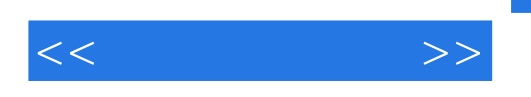

 $\frac{1}{2}$  and  $\frac{1}{2}$  or  $\frac{1}{2}$  or

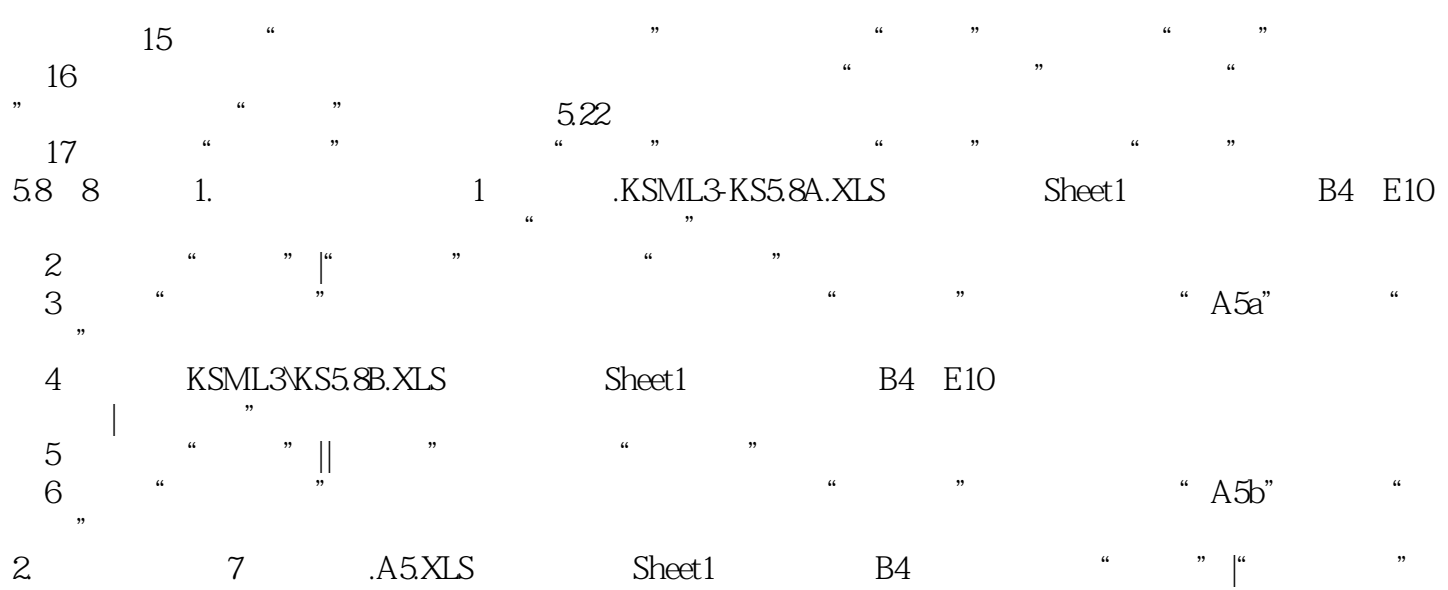

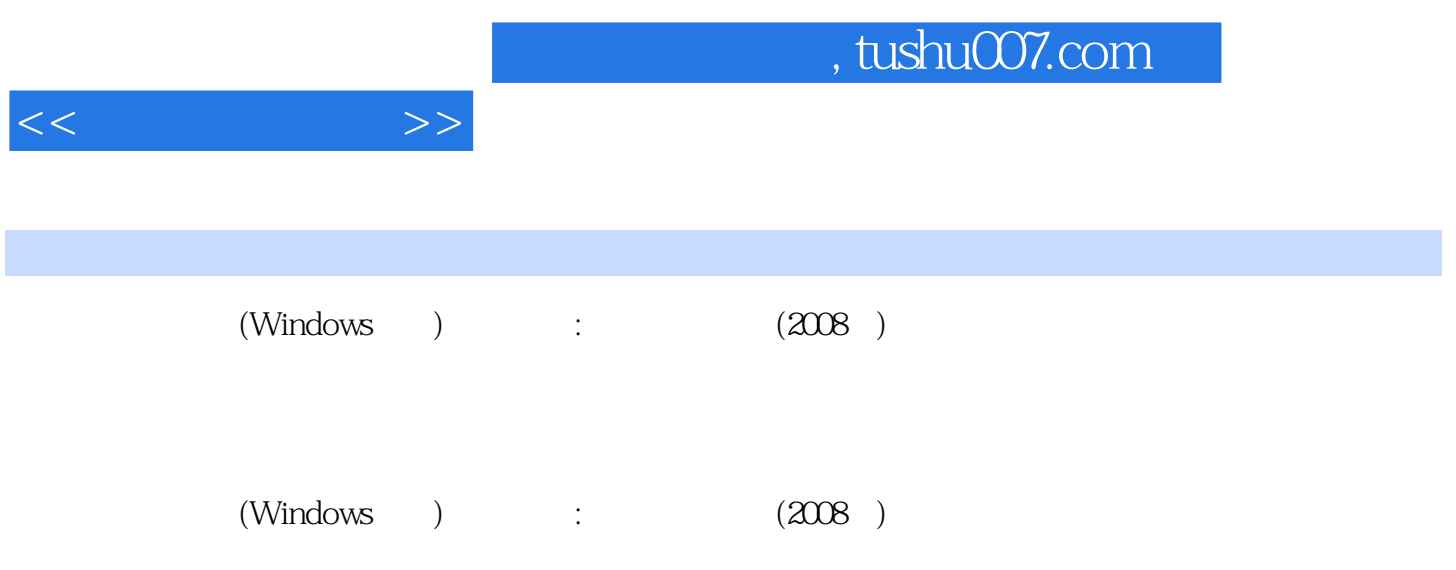

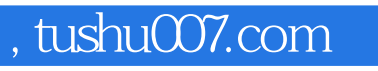

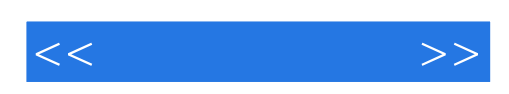

本站所提供下载的PDF图书仅提供预览和简介,请支持正版图书。

更多资源请访问:http://www.tushu007.com